### **Outils Mega-Debrid**

#### **Plugins navigateurs**

# **Comment fonctionne nos plugins navigateurs ?**

Nos extensions pour navigateurs vous permettent de débrider des liens ou des torrents très facilement et sans avoir besoin de vous connecter à votre compte.

Nous disposons d'extensions pour Google Chrome, Firefox et Opera.

Pour récupérer les extensions, rendez-vous sur le site [page débrideur](https://www.mega-debrid.eu/index.php?page=debrideur#).

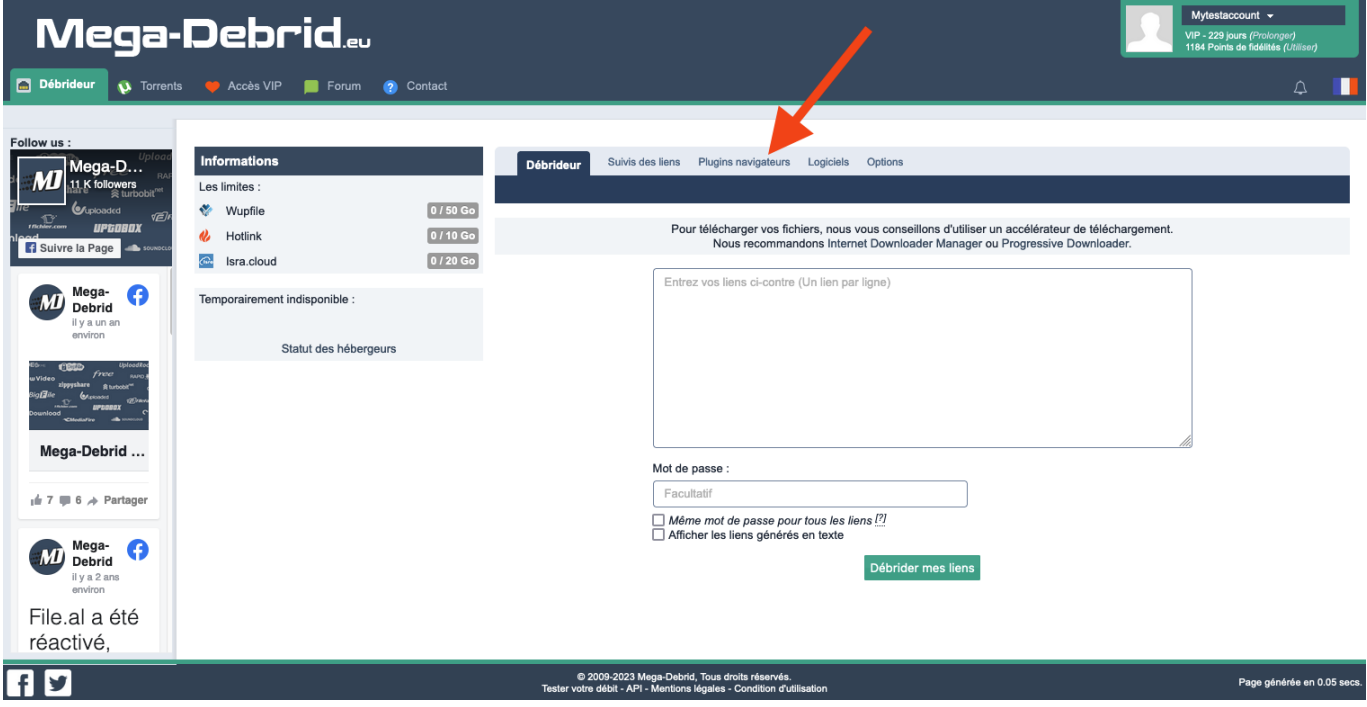

Lorsque le plugin est installé sur votre navigateur, l'icône de Mega-Debrid doit apparaitre en haut à droite. En cliquant dessus vous serez convié à vous connecter à votre compte avec votre nom d'utilisateur et votre mot de passe.

### **Outils Mega-Debrid**

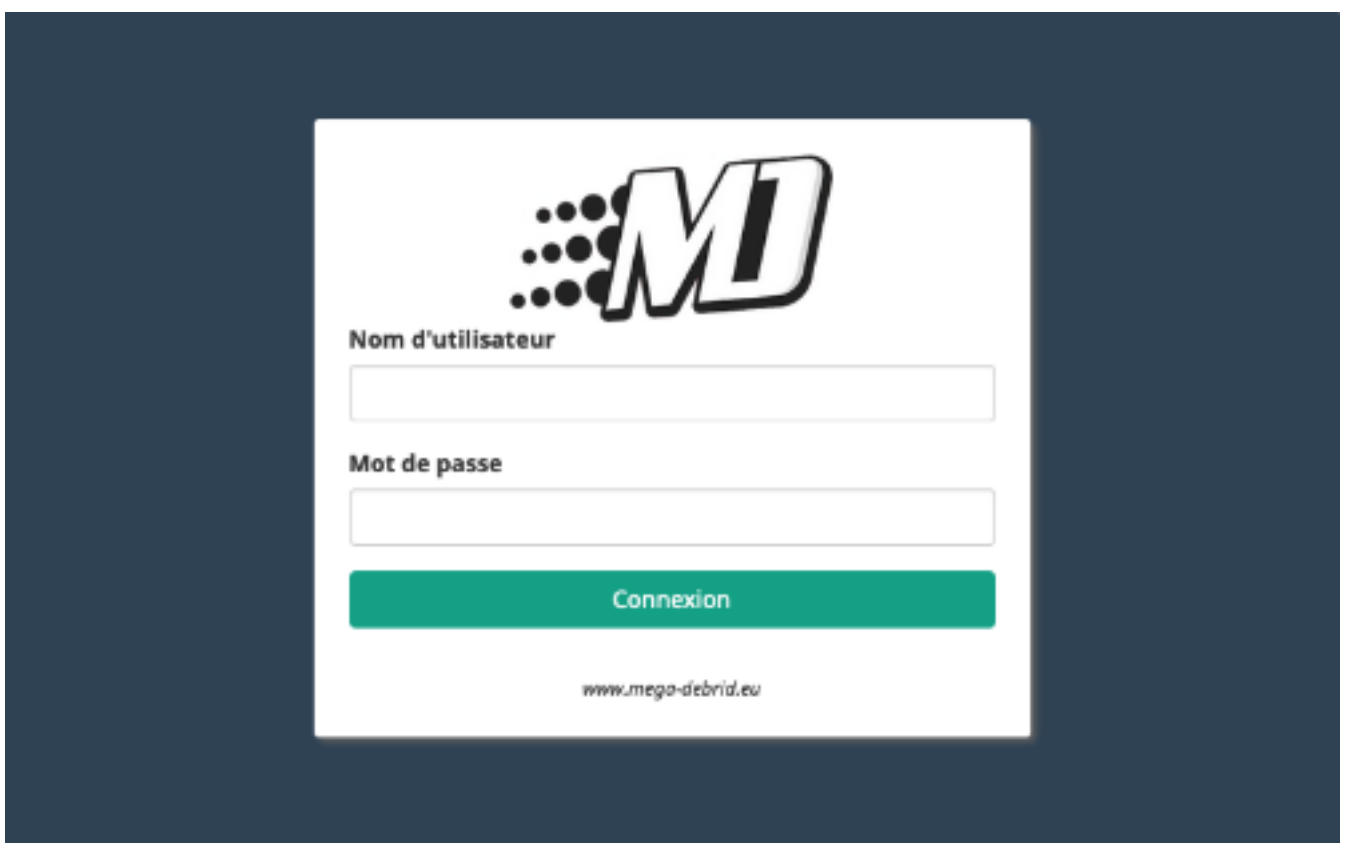

Lorsque la connexion est effectuée avec succès, vous serez redirigé vers une page vous permettant d'accéder aux différentes informations de votre comptes ainsi que les différentes fonctionnalités du service.

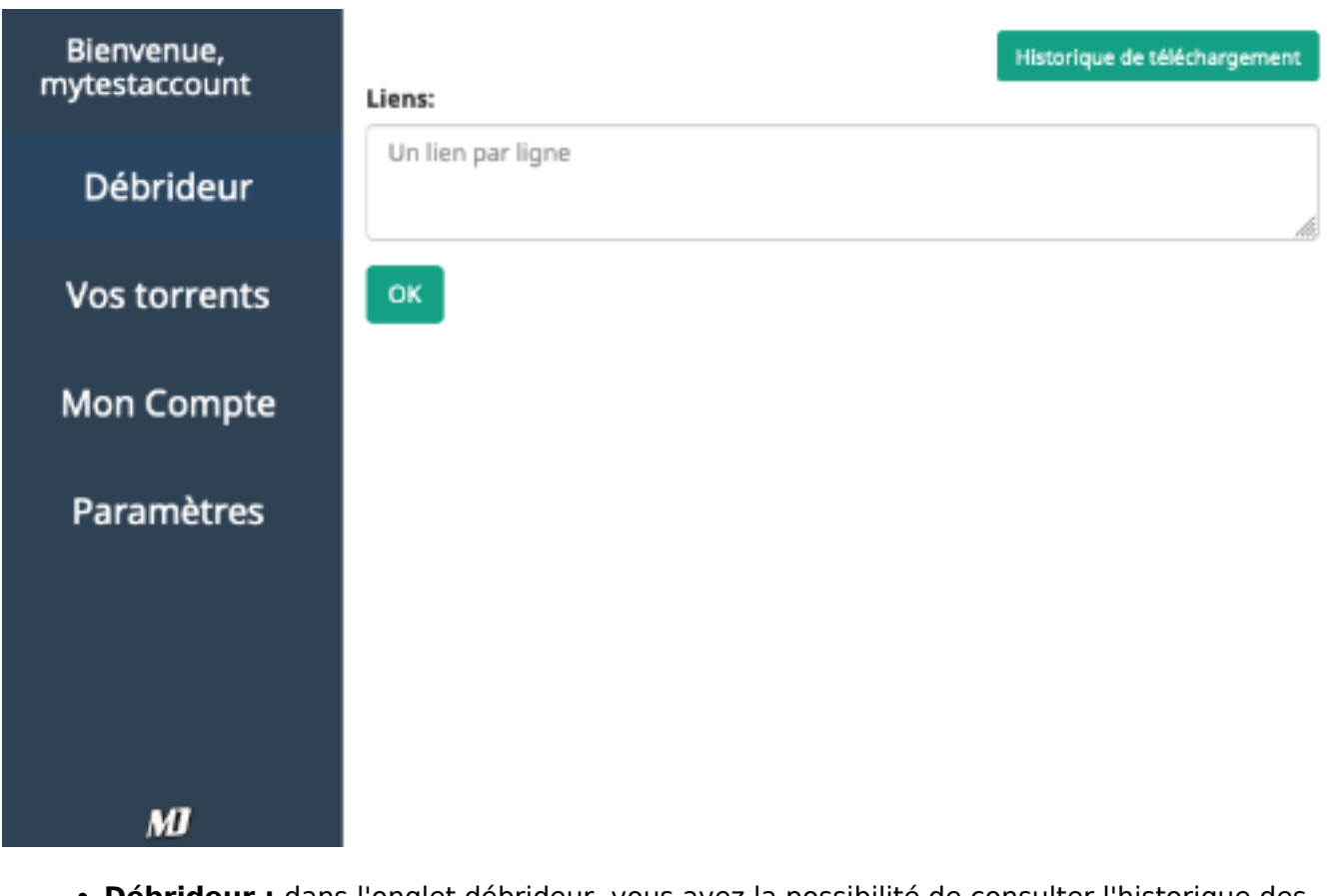

**Débrideur :** dans l'onglet débrideur, vous avez la possibilité de consulter l'historique des Page 2 / 3

**© 2024 Jordan <contact@x-dev.co> | 2024-05-20 09:35**

[URL: https://help.mega-debrid.eu/index.php?action=faq&cat=1&id=5&artlang=fr](https://help.mega-debrid.eu/index.php?action=faq&cat=1&id=5&artlang=fr)

## **Outils Mega-Debrid**

liens téléchargés, mais aussi de coller directement les liens à débrider. Le débridage fonctionne aussi en effectuant un clic droit sur un lien d'hébergeur. L'option de débridage sera alors disponible et le téléchargement se lancera automatiquement

- **Vos torrents :** vous permet de consulter la liste des torrents en cours de conversion ainsi que l'état d'avancement. Il est possible d'ajouter un torrent en faisant un clic droit sur un fichier .torrent. L'option d'ajout sur Mega-Debrid sera alors affichée.
- **Mon Compte :** consultation des données de votre compte et du temps d'accès restant
- **Paramètres :** vous permet de définir exactement la manière dont le plugin doit se comporter. Vous pouvez activer ou désactiver les notifications, les bandeaux de débridage, le streaming...

Référence ID de l'article : #1004 Auteur : Jordan Dernière mise à jour : 2023-05-16 17:17